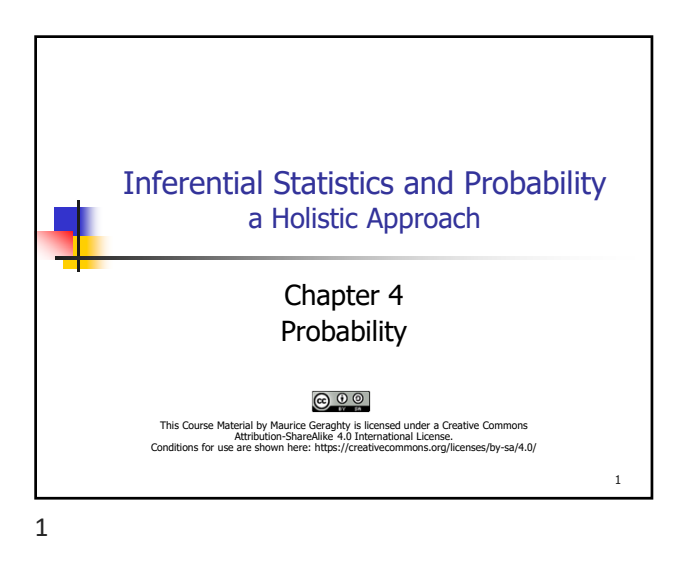

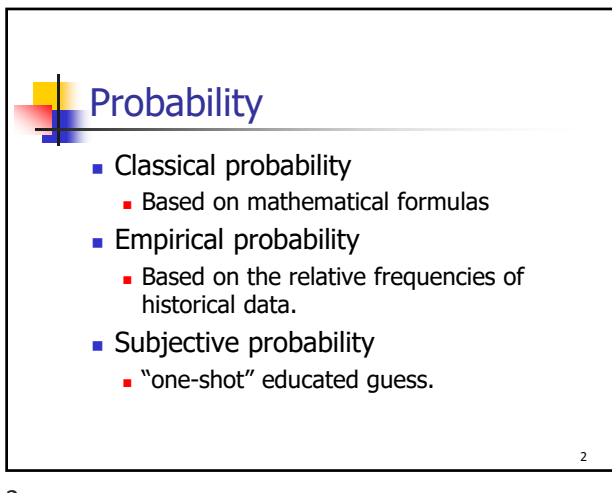

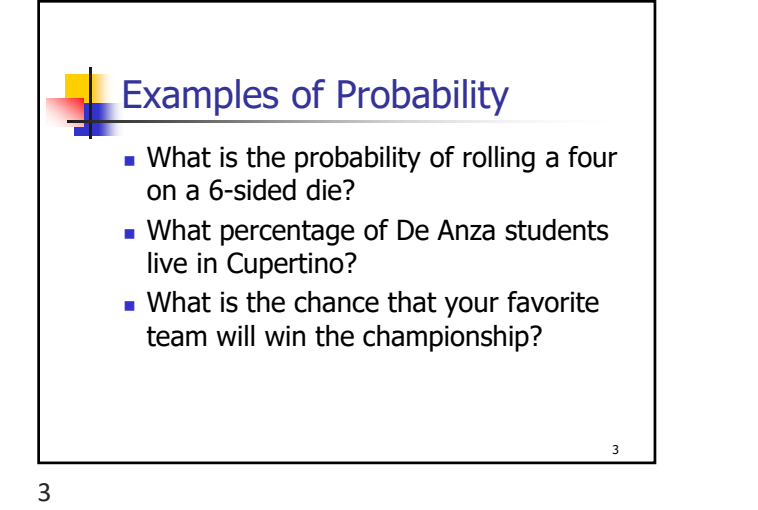

Maurice Geraghty 2020 1

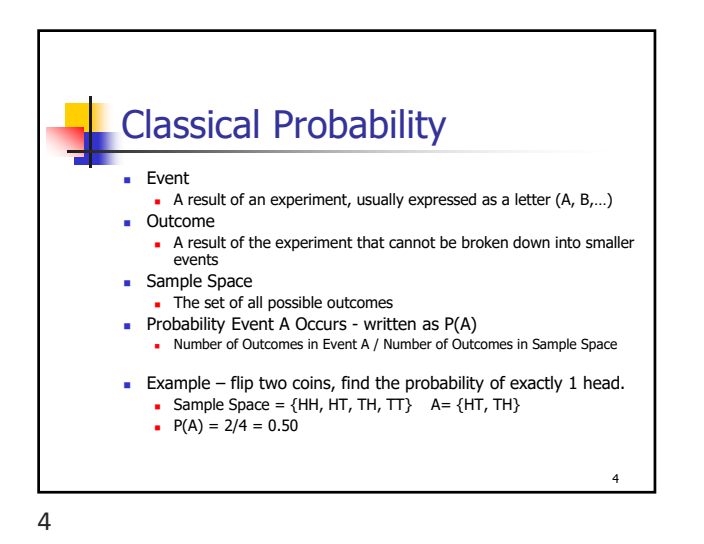

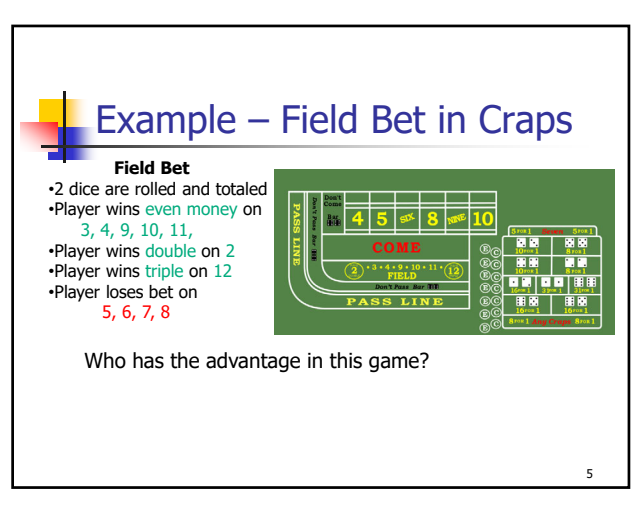

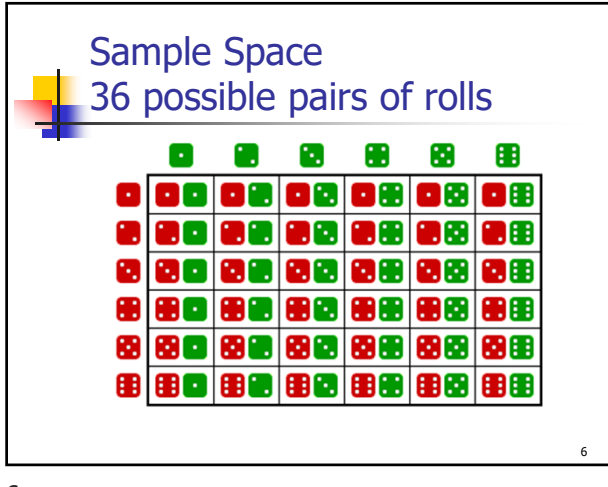

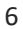

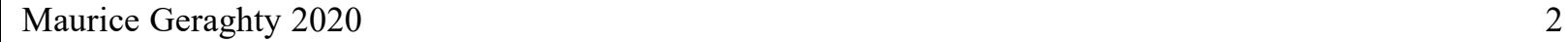

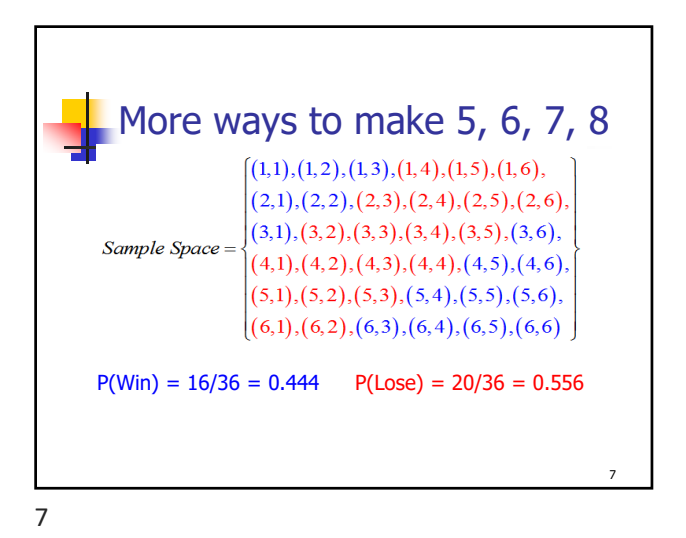

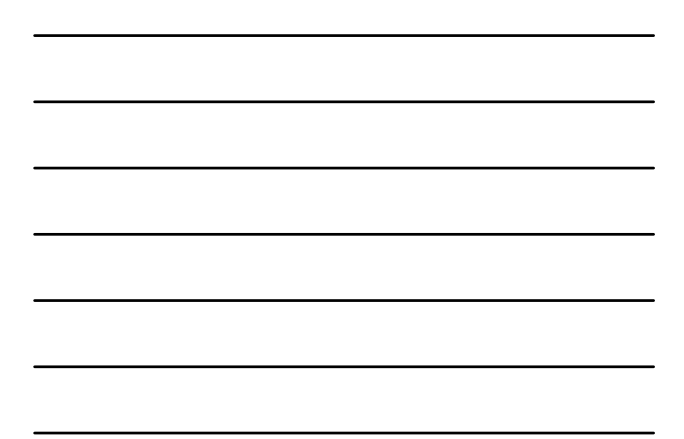

Empirical Probability **Historical Data National: Rate Your community Relative Frequencies Percentage of Sample Example: What is 30 40 50 60 51** the chance someone **32** Percentage rates their **13 0 10 20 3 1** community as good **Good** or better? **Excel Fair Poor Other**  $0.51 + 0.32 = 0.83$ **Rating** 8

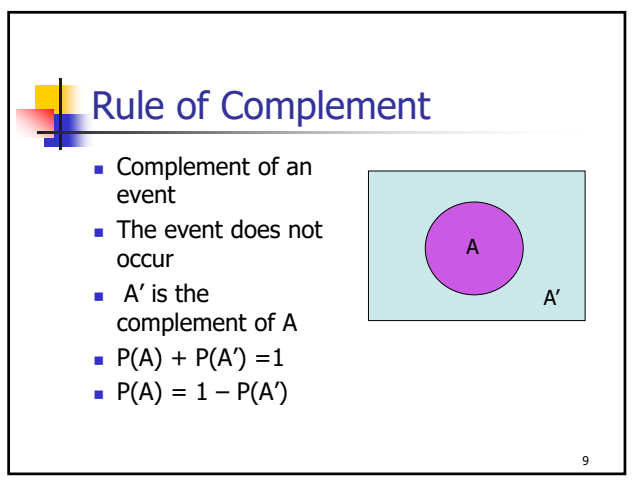

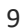

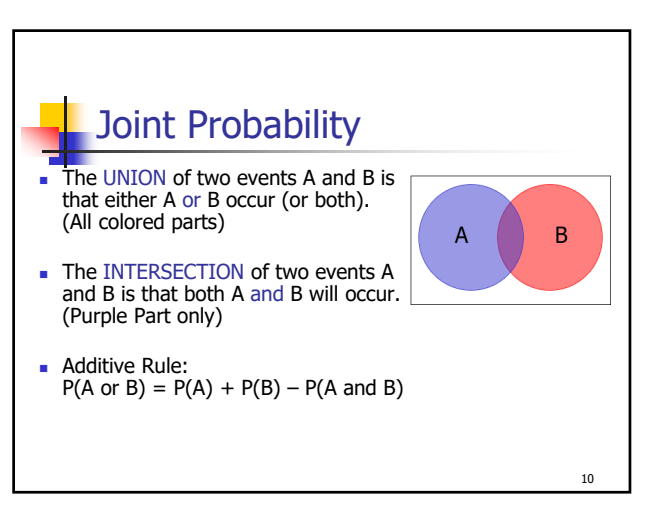

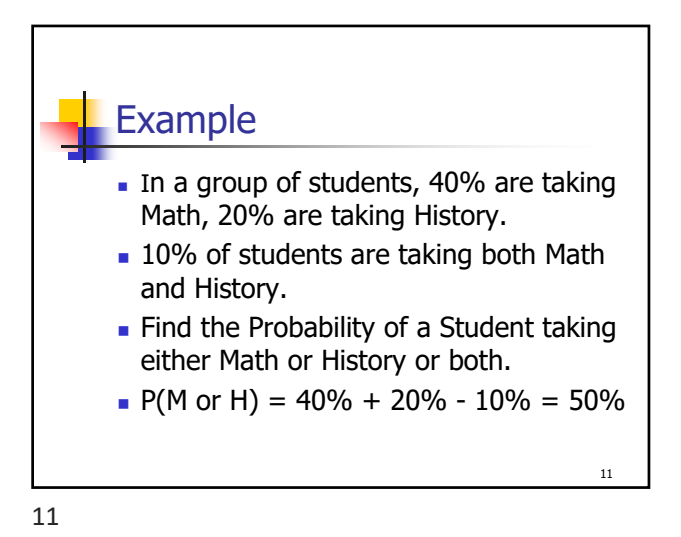

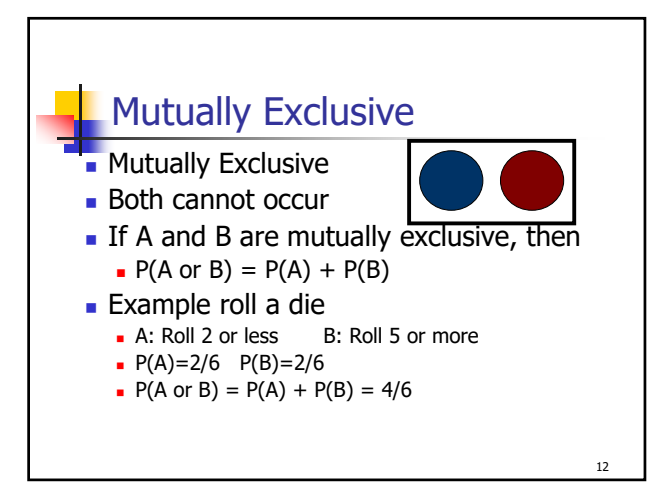

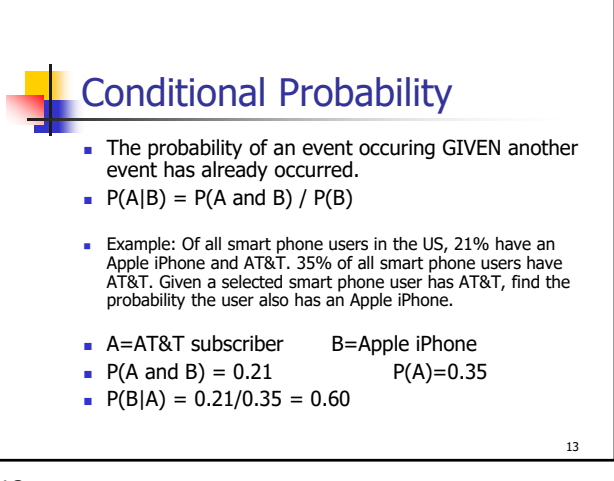

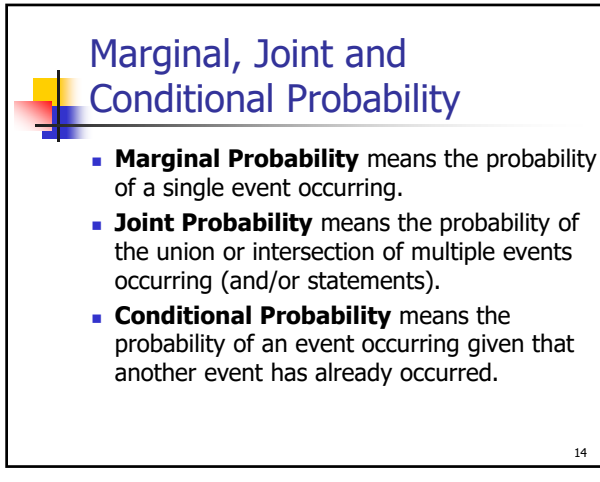

14

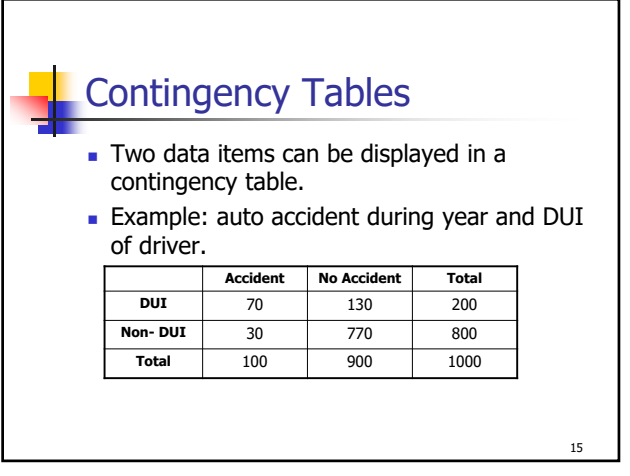

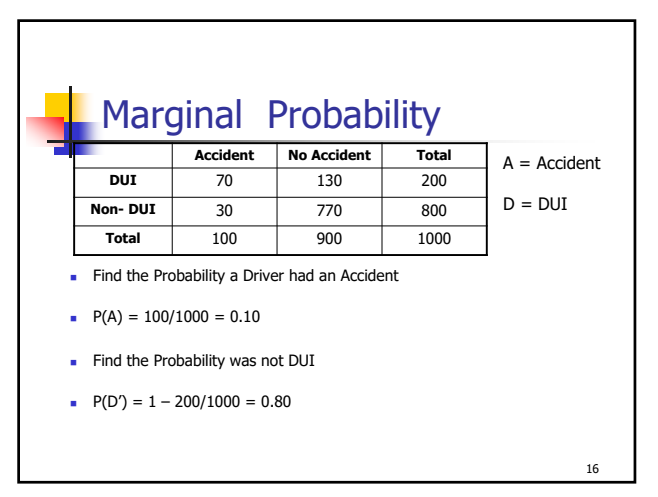

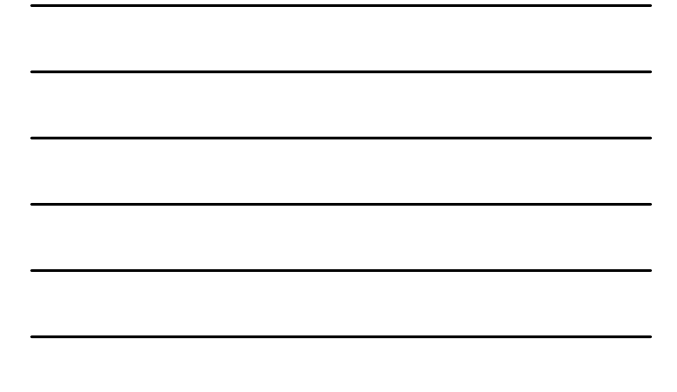

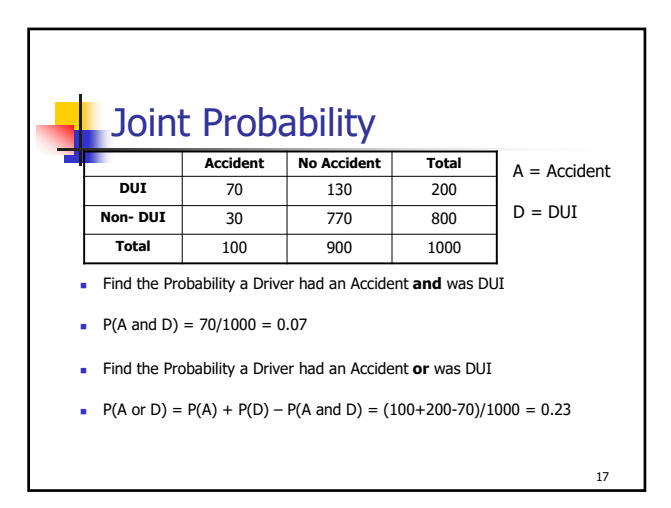

17

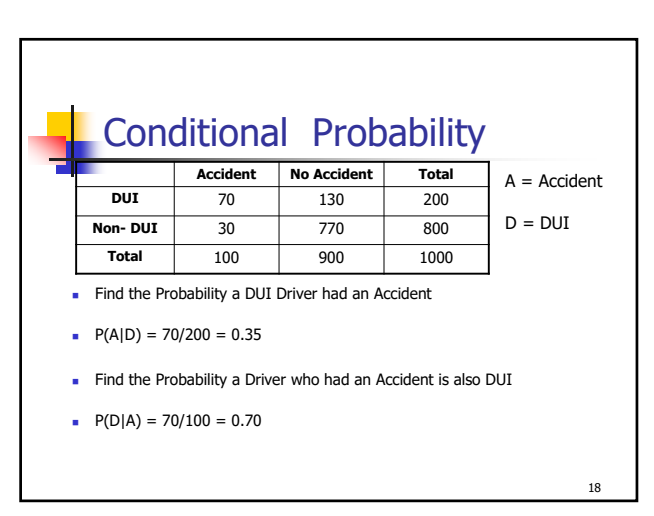

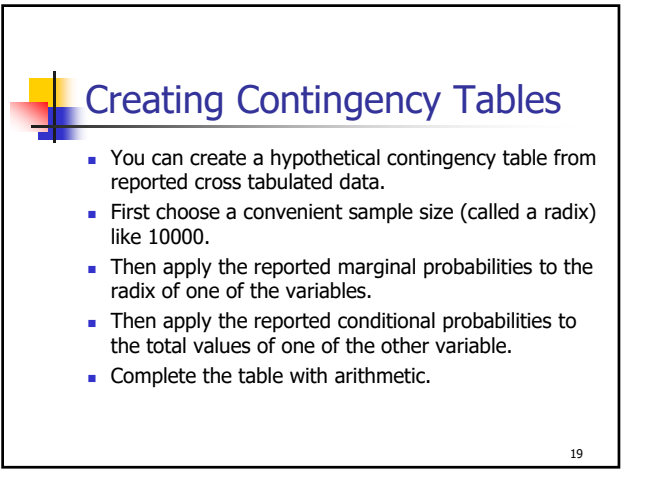

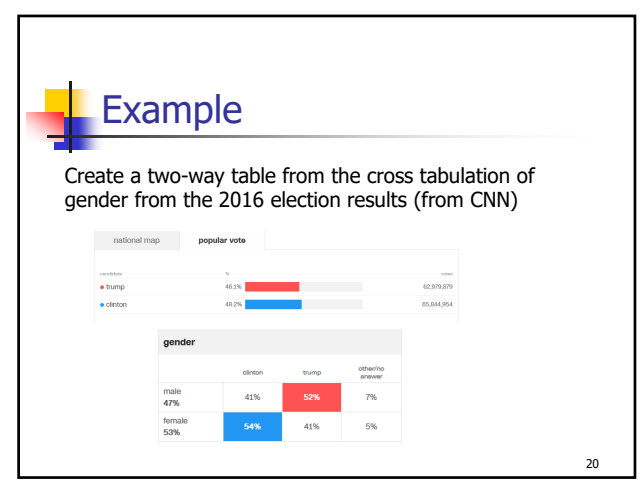

20

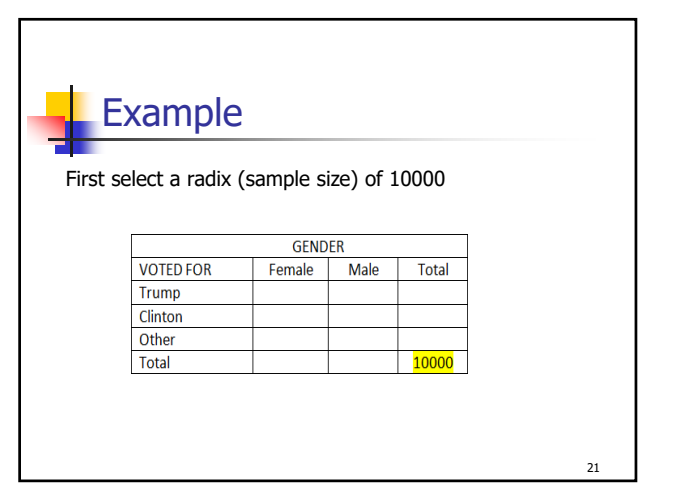

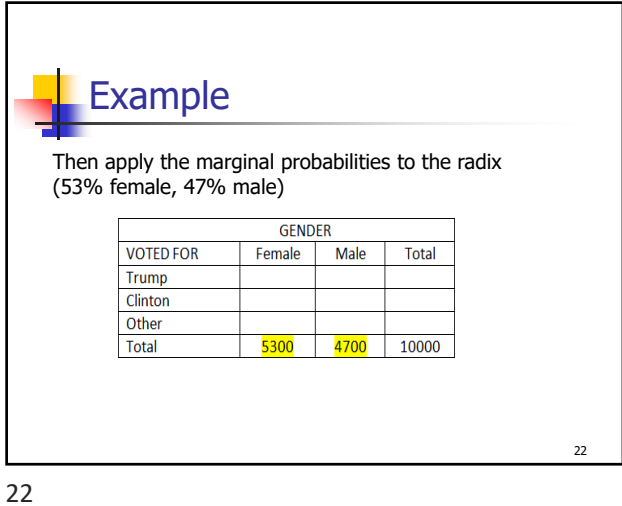

Example Then apply the cross tabulated percentages for each gender. Make sure the numbers add up. GENDER **VOTED FOR** Female Male **Total**  $\frac{2173}{2862}$   $\frac{2444}{1927}$ Trump Clinton Other  $265$ 329 Total 5300  $|4700|10000|$ 23

23

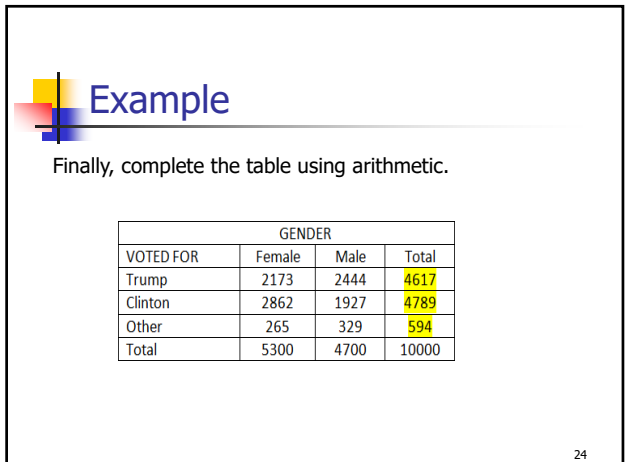

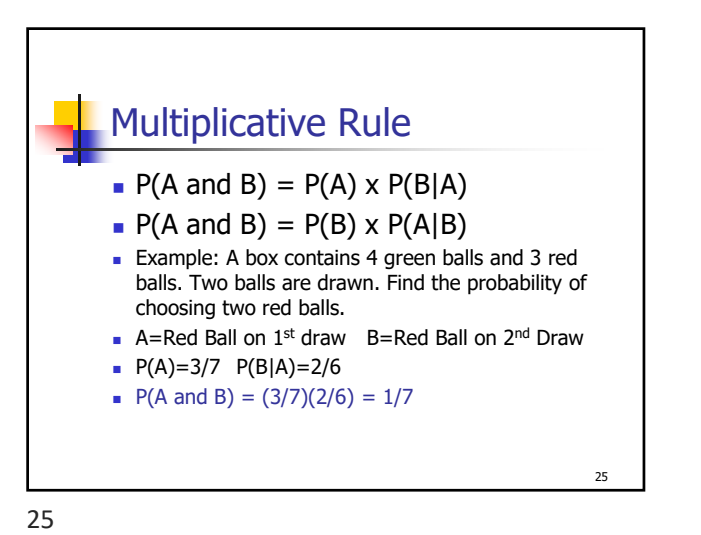

Multiplicative Rule – Tree Diagram 26

26

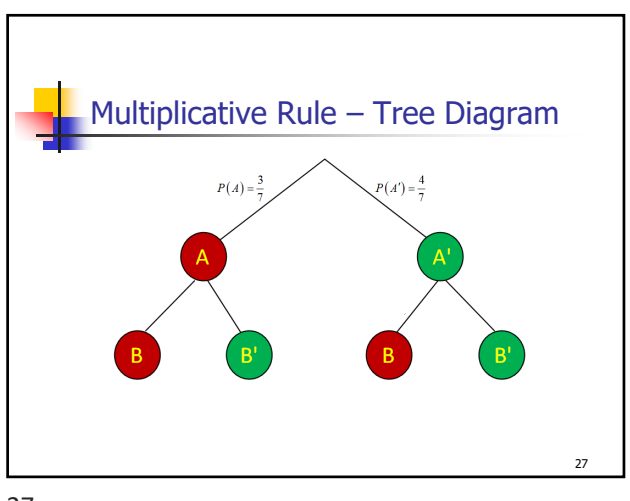

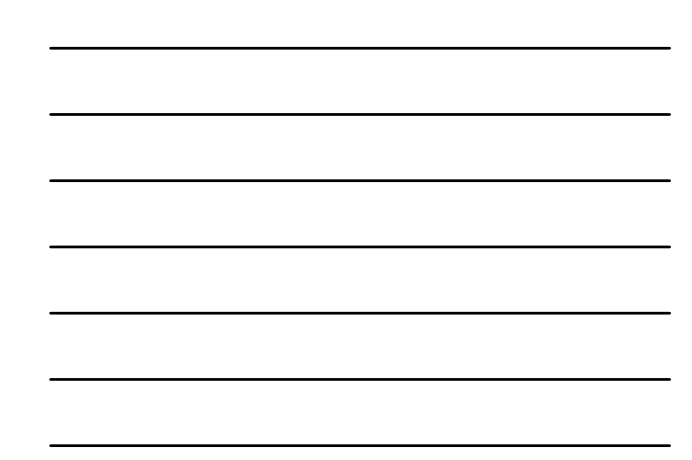

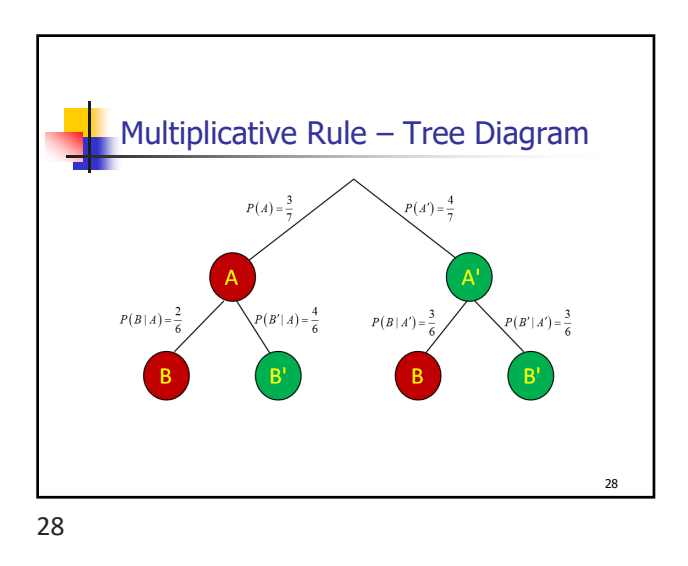

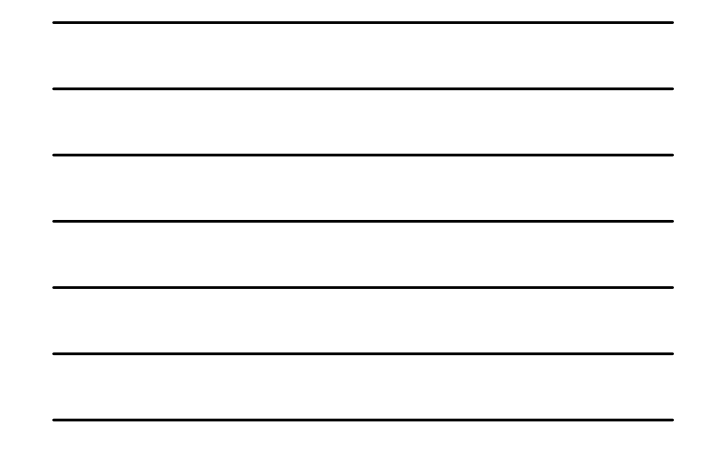

Multiplicative Rule – Tree Diagram  $P(A) =$  $P(A') = \frac{4}{7}$  $\overline{A}$  $P(B'|A) = \frac{4}{6}$  $P(B'|A') = \frac{3}{6}$  $P(B|A)$  $P(B|A') =$  $B'$  $\mathsf{B}^{\text{t}}$ **R** B  $\left(\frac{3}{7}\right)\left(\frac{4}{6}\right)=\frac{2}{7}$  $\left(\frac{4}{7}\right)\left(\frac{3}{6}\right)=\frac{2}{7}$  $\left(\frac{3}{7}\right)\left(\frac{2}{6}\right)=\frac{1}{7}$  $\left(\frac{4}{7}\right)\left(\frac{3}{6}\right)=\frac{2}{7}$ 29

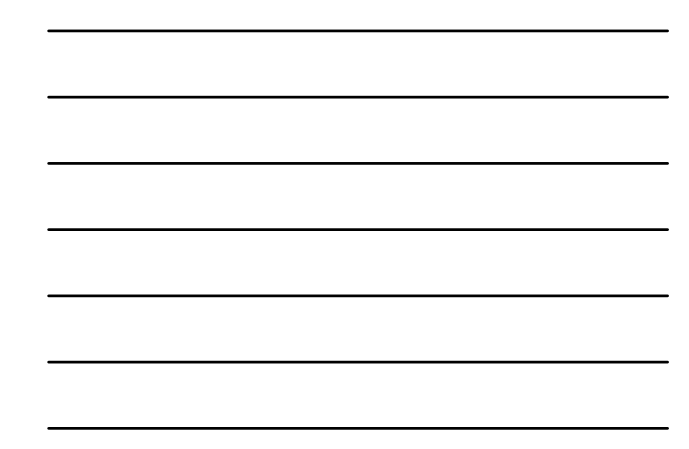

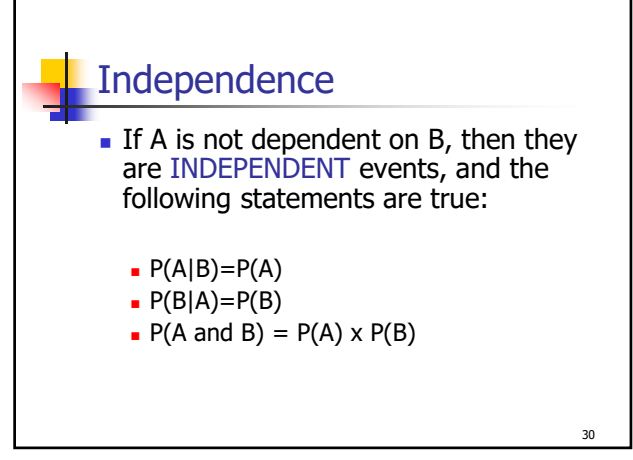

30

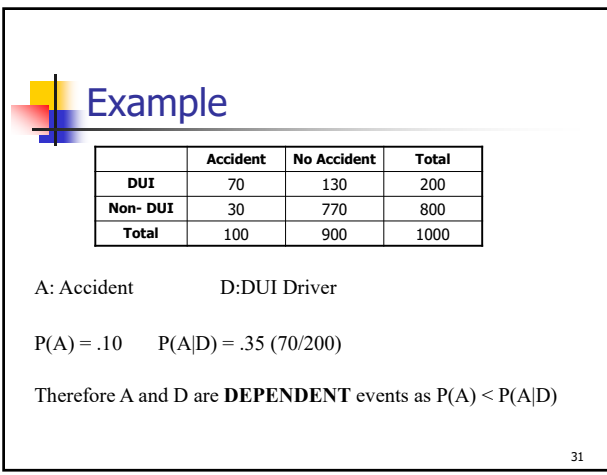

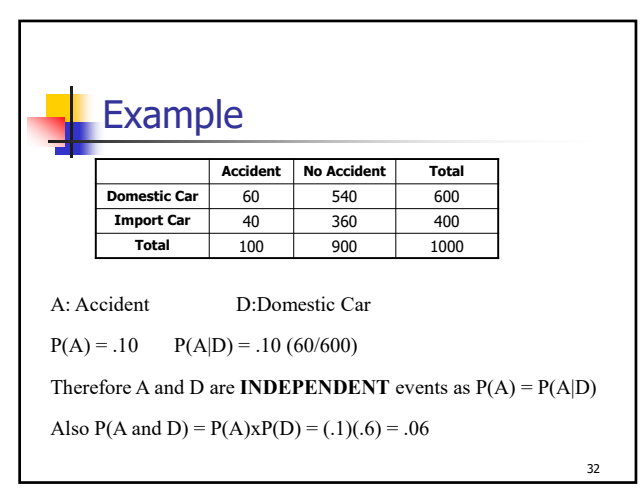

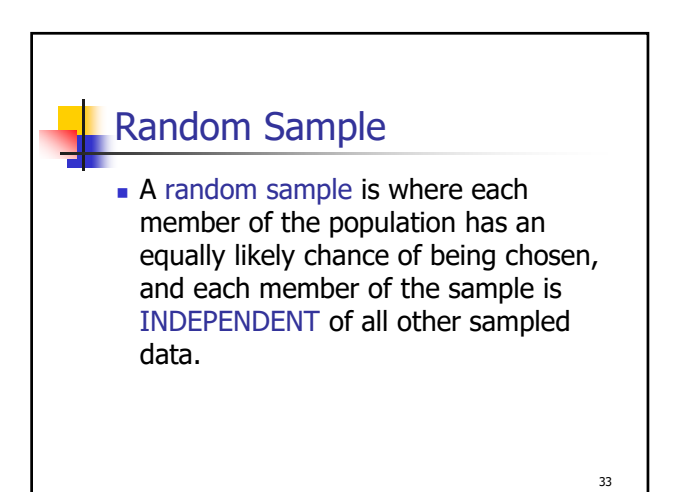

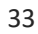

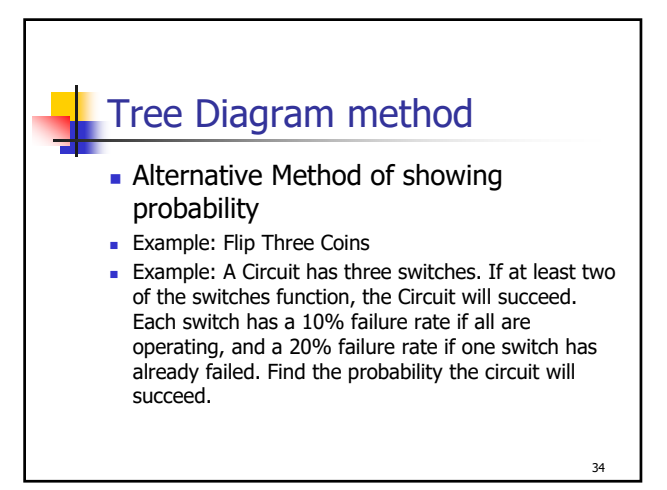

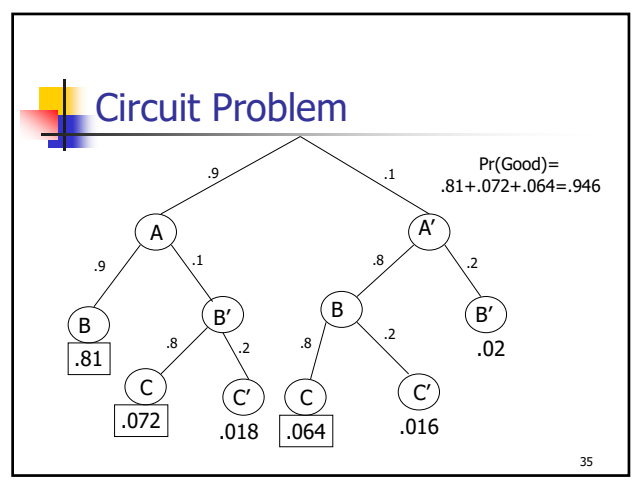

35

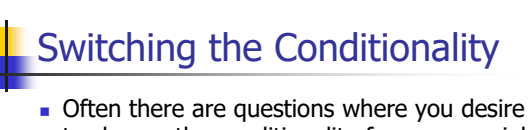

- to change the conditionality from one variable to the other variable
- First construct a tree diagram.
- Second, create a Contingency Table using a convenient radix (sample size)

36

From the Contingency table it is easy to calculate all conditional probabilities.

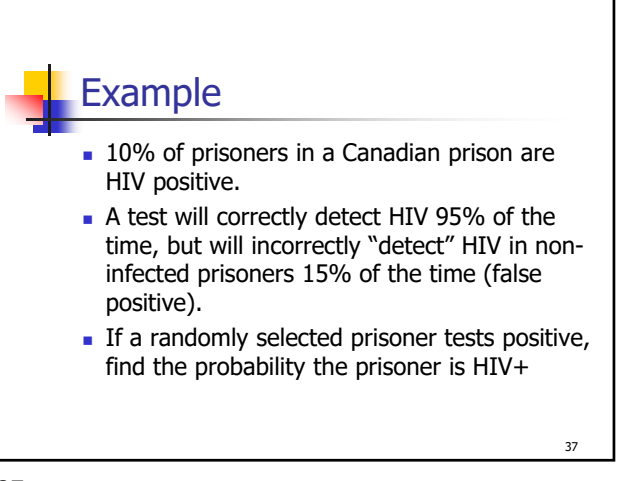

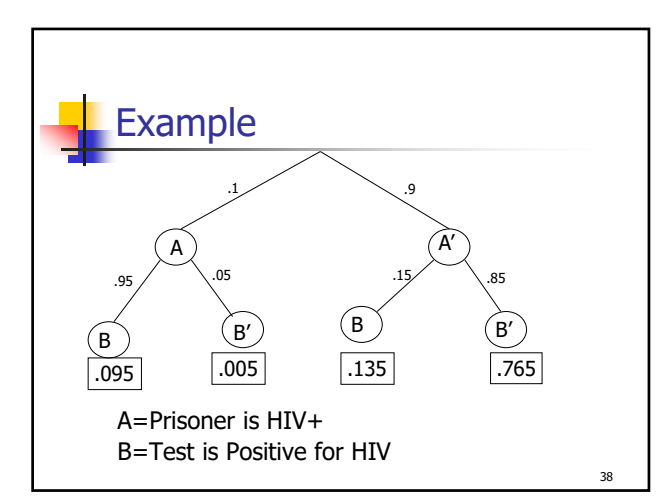

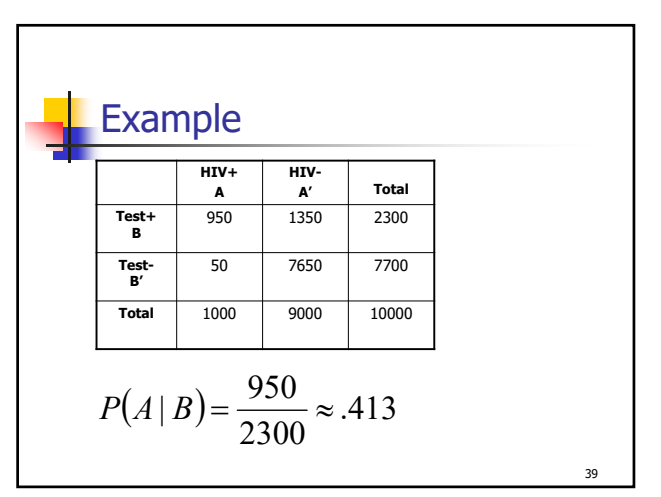

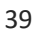

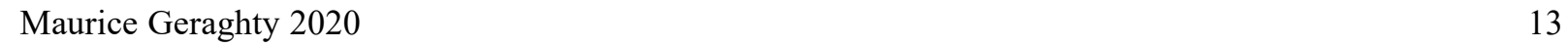